# IFAD Member States Interactive Platform Document Search Feature

IFAD Member States Interactive Platform has a new dedicated document search page (<a href="https://webapps.ifad.org/members/document search">https://webapps.ifad.org/members/document search</a>).

This feature is available to all users. However, we encourage you to login to the Platform (highlighted below) before starting your search to ensure that you have access to the documents related to your role/s at IFAD and that match your specific access rights.

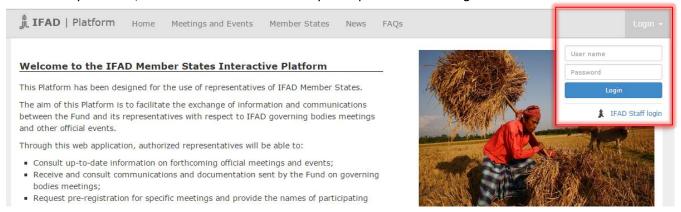

### Document search feature:

Step 1: Click on the search icon and use the box (highlighted below) to filter your selection.

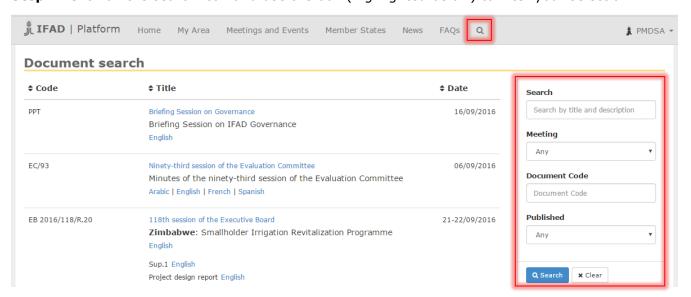

Step 2: Filtering your selection.

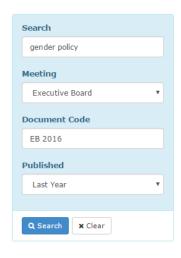

You may filter your search by:

- Title or description of document, for example, gender policy;
- Meeting to which the document is linked, for example, Executive Board;
- Document Code, for example, EB 2016;
- Period in which the document was published. You may choose a specific year or simply Last Month, Last 6 Months or Last Year.

**Note:** You may also insert keywords in any of the four IFAD official languages (Arabic, English, French and Spanish): for example, בנول الأعمال, conseil, gobernadores.

#### Results:

### Restricted information:

Some documents are restricted to authorized representatives depending on their personal accreditation. Restricted documentation will appear only to those entitled to access it.

If you are authorized to see restricted documents, results will show an open lock icon as below:

| <b>‡</b> Code         | <b>♦ Title</b>                                                                                                    | <b>‡</b> Date |
|-----------------------|----------------------------------------------------------------------------------------------------|---------------|
| AC 2016/141/R.1/Rev.2 | 141st meeting of the Audit Committee  Agenda  English   French   Spanish                                                                               | 07/09/2016    |
| 2016 FFP5 (AC/EB)     | 141st meeting of the Audit Committee  Report on the status of contributions to the Tenth Replenishment of IFAD's Resources  English   French   Spanish | 07/09/2016    |

## Improving your search and results

- Type in any word you know to be part of the title or the description of the document, for example, agenda;
- Insert a part of the document code if you do not have the full code, for example, EB or R.23
- Fill in more than one of the filters to narrow your search, for example, typing country evaluation and selecting Evaluation Committee;
- Click on the columns titles to sort your results, for example, by Date;
- Click on your preferred language to open the document;
- Select a document to see Addenda, Corrigenda, Support, Revisions or others. These will be displayed with the relevant document, as shown below:

| Document search  |                                                           |               |  |
|------------------|-----------------------------------------------------------|---------------|--|
| ▲ Code           | <b>♦</b> Title                                            | <b>♦</b> Date |  |
| EB 2016/118/R.20 | 118th session of the Executive Board                      | 21-22/09/201  |  |
|                  | Zimbabwe: Smallholder Irrigation Revitalization Programme |               |  |
|                  | Arabic   English   French   Spanish                       |               |  |
|                  | Add.1 Arabic   English   French   Spanish                 |               |  |
|                  | Sup.1 English                                             |               |  |
|                  | Project design report English                             |               |  |